# **BAB III METODE PENELITIAN**

#### **A. Jenis dan Pendekatan**

Pada penelitian ini, peneliti menggunakan jenis penelitian lapangan *(field research)*. Penelitian lapangan merupakan penelitian melaui metode mengamati atau meneliti kondisi dilapangan dan informasi yang akan dihimpun harus dalam bentuk informasi di lapangan.<sup>1</sup> Penelitian ini menggunakan pendekatan penelitian kuantitatif, yaitu kegiatan pengumpulan, pengolahan, analisis, dan penyajian data berdasarkan jumlah atau banyaknya yang dilakukan secara obyektif untuk memecahkan suatu persoalan atau menguji suatu hipotesis untuk mengembangkan prinsip-prinsip umum.<sup>2</sup> Pendekatan kuantitatif pada dasarnya menekankan analisisnya pada data-data yang berupa angka. Dimana dalam pendekatan kuantitatif didasarkan pada penggunaan angka dimulai dari pengumpulan data, penafsiran data, sampai hasilnya.<sup>3</sup>

Data yang berupa angka tersebut kemudian diolah dan dianalisis untuk mendapatkan suatu informasi ilmiah dibalik angkaangka tersebut. Tujuan akhir yang ingin dicapai dalam melakukan penelitian dengan pendekatan kuantitatif adalah menguji teori, membangun deskripsi, menunjukkan hubungan dan pengaruh serta perbandingan antar variabel, memberikan deskripsi statistik, menaksir dan meramalkan hasilnya. <sup>4</sup>

Peneliti menggunakan metode penelitian kuantitatif karena ingin mengetahui adanya pengaruh harga, iklan, dan kualitas produk terhadap keputusan pembelian melalui Shopee pada mahasiswa prodi Ekonomi Syariah Institut Agama Islam Negeri Kudus angkatan 2018.

#### **B. Setting Penelitian**

 $\overline{a}$ 

Penelitian ini dilakukan di IAIN Kudus. Subjek dalam penelitian ini adalah mahasiswa prodi Ekonomi Syariah IAIN Kudus

<sup>1</sup> Supaaat dkk, *Pedoman Penyelesaian Tugas Akhir Program Sarjana (Skripsi),* (Kudus: Pusat Penjamin Mutu (PPM) IAIN Kudus, 2018): 31.

<sup>2</sup> Nikolaus Dul, *Metodologi Penelitian Kuantitatif* : *Beberapa Konsep Penulisan Skripsi dan Data dengan SPSS*, (Yogyakarta: CV Budi Utama, 2019), 3.

<sup>3</sup> Sandu Siyoto dan Ali Sodik, *Dasar Metodologi Penelitian*, (Yogyakarta: Literasi Media Publishing, 2015), 17.

<sup>4</sup> Syofiyan Siregar, *Metode Penelitian Kuantitatif,* (Jakarta: Kencana, 2015), 110.

angkatan 2018. Waktu pelaksanaan penelitian dimulai pada bulan September 2022 sampai selesai.

#### **C. Populasi dan Sampel**

# **1. Populasi**

Populasi merupakan wilayah generalisasi yang terdiri dari obyek atau subyek yang memiliki kualitas dan karakter yang telah ditetapkan oleh peneliti untuk dipelajari dan kemudian ditarik kesimpulannya. Dalam penelitian ini, populasinya adalah Mahasiswa prodi Ekonomi Syariah IAIN Kudus angkatan 2018 yang berjumlah 146 orang.

| Data Mahasiswa Prodi Ekonomi Syariah Angkatan 201 |              |               |
|---------------------------------------------------|--------------|---------------|
| No.                                               | <b>Kelas</b> | <b>Jumlah</b> |
|                                                   |              | 25            |
| 2.                                                |              | 25            |
| 3.                                                | C            | 26            |
| Ŧ.                                                |              | 28            |
| 5.                                                | E            | 18            |
| 6.                                                |              | 24            |
| <b>JUMLAH</b>                                     |              | 146           |

**Tabel 3.1 Data Mahasiswa Prodi Ekonomi Syariah Angkatan 2018**

*Sumber : Fakultas Ekonomi dan Bisnis Islam IAIN Kudus*

#### **2. Sampel**

 $\overline{a}$ 

Sampel merupakan bagian dari jumlah dan karakteristik yang dimiliki oleh populasi tersebut. Bila populasi besar dan peneliti tidak mungkin mempelajari semua yang ada pada populasi, karena terbatasnya dana, tenaga dan waktu, maka peneliti menggunakan sampel yang diambil dari populasi tersebut. Maka dari itu, sampel yang diambil dari populasi harus betul-betul *representative* (mewakili).<sup>5</sup>

Teknik sampling yang digunakan dalam penelitian ini adalah *Accidental Sampling*. *Accidental sampling* merupakan salah satu teknik sampling yang penentuan sampelnya berdasarkan kebetulan, yaitu siapa saja yang secara kebetulan bertemu dengan peneliti dapat digunakan sebagai sampel, bila dipandang orang yang kebetulan ditemui itu cocok sebagai sumber data.<sup>6</sup>

Untuk menentukan jumlah sampel penulis menggunakan rumus Solvin sebagai berikut:

<sup>5</sup> Sugiyono, *Metode Penelitian Kuantitatif Kualitatif dan R&D*, (Bandung: Alfabeta, 2008), 80-81.

<sup>6</sup> Sugiyono, *Metode Penelitian Kuantitatif Kualitatif dan R&D*, 85.

$$
n=\frac{N}{1+N e^2}
$$

Keterangan :

n : jumlah minimal sampel

N : jumlah populasi

e² : *standard error* (10%)

Jika data tersebut dimasukkan dalam rumus, maka diperoleh jumlah sampel yang mewakili sebagai berikut :

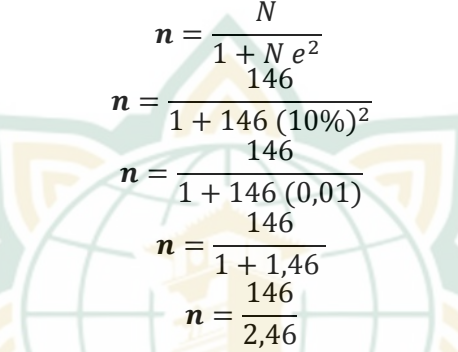

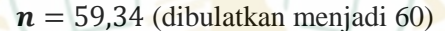

Berdasarkan perhitungan di atas, jumlah sampel yang digunakan dalam penelitian ini adalah 60 orang mahasiswa prodi Ekonomi Syariah IAIN Kudus Angkatan 2018.

## **D. Definisi Operasional Variabel**

 $\overline{a}$ 

Variabel berasal dari bahasa Inggris '*variable'* yang memiliki arti faktor yang berubah-ubah atau tidak tetap. Variabel merupakan karakteristik suatu objek yang dapat mempunyai ukuran, nilai yang mempunyai variasi atau yang berbeda antara satu objek dengan yang lain<sup>1</sup>

Jenis-jenis variabel yang terdapat pada penelitian ini adalah sebagai berikut :

- 1. Variabel independen (variabel bebas), yaitu variabel yang menjadi sebab atau yang mempengaruhi variabel independen (variabel terikat). Variabel independen dalam penelitian ini adalah harga (X1), iklan (X2), dan kualitas produk (X3).
- 2. Variabel dependen (variabel terikat), yaitu variabel yang menjadi akibat atau yang dipengaruhi oleh variabel independen (variabel

<sup>7</sup> Ma'ruf Abdullah, *Metodologi Penelitian Kuantitatif*, (Yogyakarta: Aswaja Pressindo, 2015), 174-175.

 $\overline{a}$ 

bebas).<sup>8</sup> Variabel dependen dalam penelitian ini adalah keputusan pembelian (Y).

Definisi operasional dalam variabel ini akan dijelaskan dalam tabel sebagai berikut :

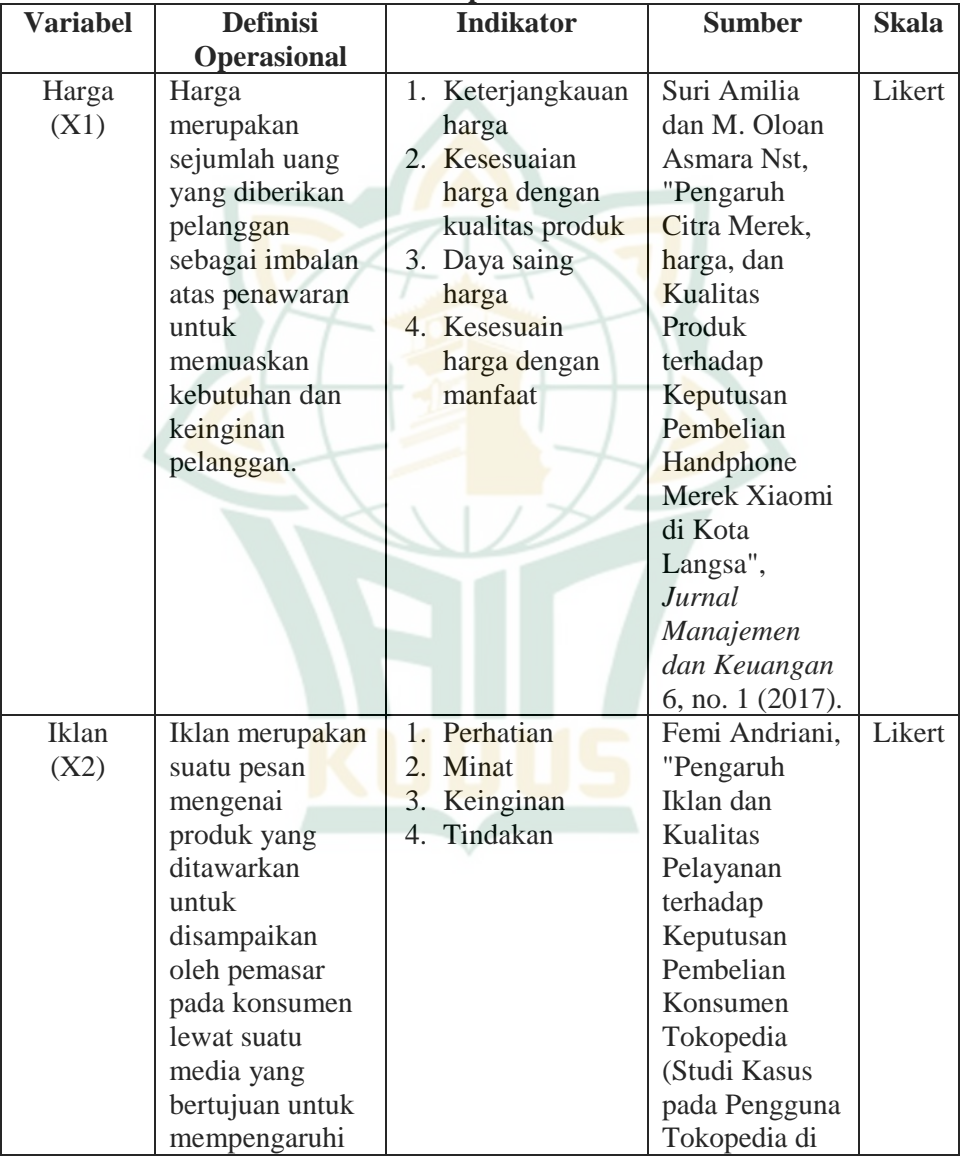

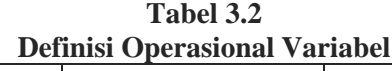

<sup>8</sup> Sugiyono, *Metode Penelitian Kuantitatif Kualitatif dan R &D*, 39.

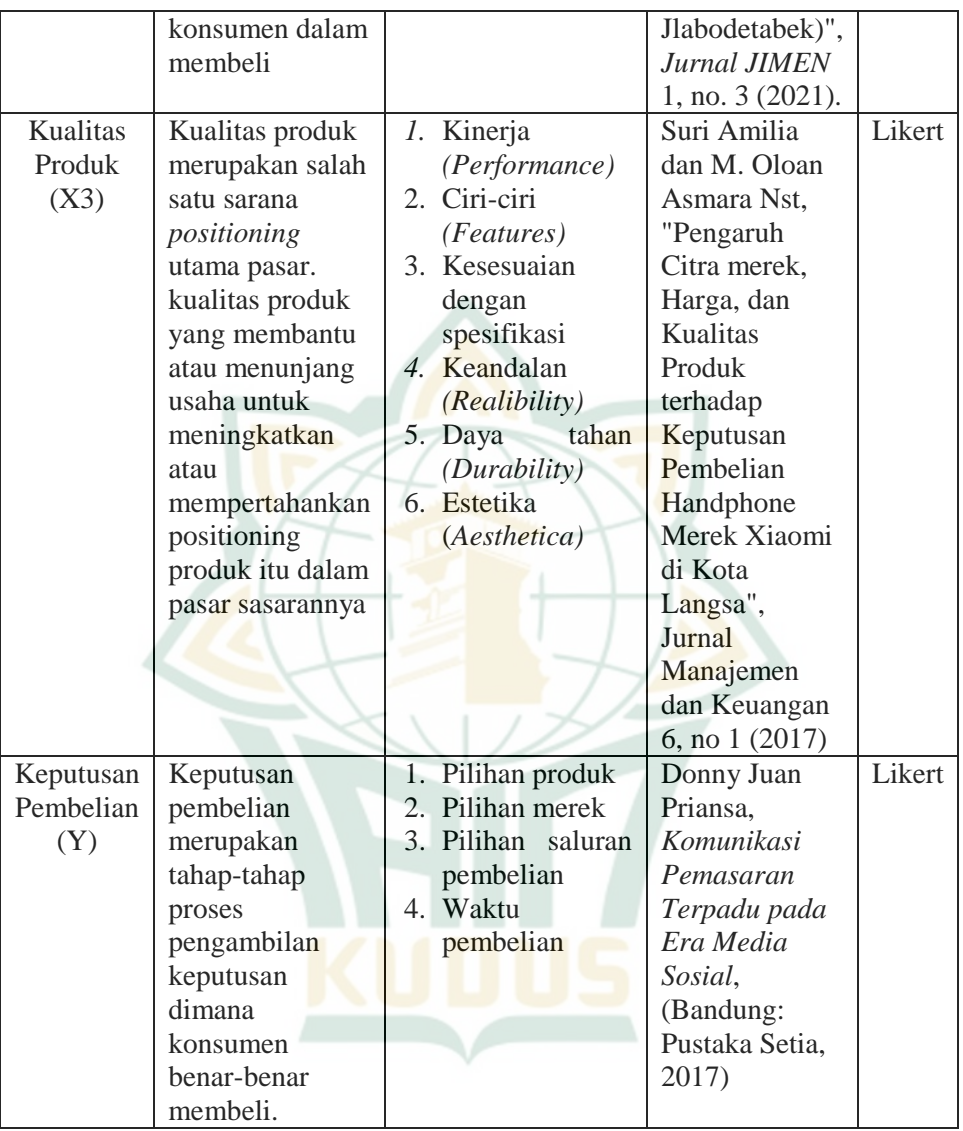

## **E. Uji Validitas dan Reliabilitas Instrumen**

## **1. Uji Validitas**

Uji validitas merupakan ukuran yang dapat menunjukkan tingkat kevalidan suatu instrumen. Valid berarti instrumen yang digunakan dalam penelitian tersebut dapat mengukur dengan tepat apa yang hendak diukur.<sup>9</sup> Adapun cara mengukur uji validitas dalam penelitian ini menggunakan metode korelasi *Pearson* dengan bantuan program statistik SPSS. Dengan demikian, dapat dikatakan valid apabila mempunyai hasil nilai  $r<sub>hifuno</sub>$  lebih besar daripada  $r<sub>table</sub>$  dengan tingkat signifikansi 0,05.<sup>10</sup>

#### **2. Uji Reliabilitas**

Uji reliabilitas digunakan untuk mengetahui bila instrumen suatu penelitian itu reliabel. Instrumen yang reliabel berarti jika instrumen tersebut dijawab oleh seseorang akan menghasilkan data yang sama atau konsisten dari waktu ke waktu.<sup>11</sup> Adapun cara mengukur uji reliabilitas dalam penelitian ini menggunakan metode *Cronbach Alpha* dengan bantuan program statistik SPSS. Dimana instrumen masing-masing variabel dikatakan reliabel apabila memiliki nilai *Cronbach Alpha* lebih dari 0,60.<sup>12</sup>

### **F. Teknik Pengumpulan Data**

Dalam penelitian ini, cara yang dipakai adalah melalui angket (kuesioner), yaitu metode penggabungan informasi dengan menyebarkan serangkaian pertanyaan atau pernyataan yang berhubungan dengan penelitian dan disusun secara sistematis kemudian diberikan kepada responden agar responden memberikan jawabannya.<sup>13</sup>

Kuesioner ini mengandung beberapa pernyataan yang meliputi variabel harga (X1), iklan (X2), kualitas produk (X3), dan keputusan pembelian (Y). Kuesioner ini juga disusun dengan menyisipkan beberapa pernyataan terbuka untuk mengetahui identitas responden. Penentuan bobot dari hasil tanggapan narasumber atas daftar pernyataan pada penelitian ini diukur dengan memakai skala likert dari kriteria yang sangat positif hingga sangat negatif yaitu:

- a. Sangat Setuju (SS)
- b. Setuju (S)
- c. Netral (N)

 $\overline{a}$ 

d. Tidak Setuju (TS)

<sup>9</sup> Imam Ghozali, *Aplikasi Analisis Multivariate dengan Program IBM SPSS 21,* (Semarang: BP Universitas Diponegoro, 2013), 52.

<sup>10</sup> Sugiyono, *Metode Penelitian Bisnis*, (Bandung: Alfabeta, 2004), 178.

<sup>11</sup> Imam Ghozali, *Aplikasi Analisis Multivariate dengan Program IBM SPSS 21*, 47.

<sup>12</sup> Rochmat Aldy purnomo, *Analisis Statistik Ekonomi dan Bisnis dengan SPSS*, (Ponorogo:WADE Group, 2016), 79.

<sup>13</sup> Husein Umar, *Metode Riset Bisnis,* (Jakarta: PT Gramedia Pustaka Utama, 2002) , 92.

 $\overline{a}$ 

## e. Sangat Tidak Setuju (STS)

Setiap kriteria tanggapan mempunyai skor yang berlainan, untuk respon Sangat Setuju (SS) dengan skor 5, Setuju (S) dengan skor 4, Netral (N) dengan skor 4, Tidak Setuju dengan skor 2, dan sangat tidak setuju (STS) dengan skor  $1.^{14}$ 

## **G. Teknik Analisis Data**

### **1. Uji Asumsi Klasik**

### **a. Uji Normalitas**

Uji normalitas bertujuan untuk menguji apakah dalam model regresi, variabel terikat dan variabel bebas keduanya mempunyai distribusi normal atau tidak. Model regresi yang baik adalah mempunyai distribusi data normal atau mendekati normal.<sup>15</sup> Uji normalitas dapat dilakukan dengan cara uji *Kolmogrov smirnov*. Apabila nilai probabilitas > 0,05, maka data tersebut dinyatakan berdistribusi normal, begitu juga sebaliknya. Berikut kriteria dalam pengambilan keputusan :

- 1. Nilai sig atau nilai probabilitas < 0,05 maka distribusi data tidak normal.
- 2. Nilai sig atau nilai probabilitas  $> 0.05$  maka distribusi data normal $16$

## **b. Uji Multikolinearitas**

Uji multikolinearitas pada dasarnya digunakan untuk menguji apakah dalam model regresi ditemukan adanya korelasi/hubungan antara variabel-variabel independen (bebas). Model regresi yang baik adalah yang tidak terdapat korelasi/hubungan antara variabel-variabel independen (bebas). Pada penelitian ini, untuk dapat mengetahui ada tidaknya masalah multikolinearitas dilakukan dengan cara melihat nilai *Tolerance* dan *Variance Inflation Factor* (VIF). Apabila nilai *Tolerance* lebih dari 0,10 dan nilai *Variance Inflation Factor* (VIF) kurang dari 10,00, maka dapat dikatakan tidak terjadi gejala multikolinearitas.<sup>17</sup>

<sup>14</sup> Sugiyono, *Metode Penelitian Kuantitatif Kualitatif dan R &D,* 93.

<sup>15</sup> Masrukhin, *Metodologi Penelitian Kuantitatif, (Kudus: STAIN Kudus, 2009), 187.*

<sup>16</sup> Imam Gunawan, *Pengantar Statistik Inferensial*, (Jakarta: PT. Raja Grafindo Persada, 2016), 93.

<sup>17</sup> Imam Ghozali, *Aplikasi Analisis Multivariate dengan Program SPSS 23*, 105.

### **c. Uji Heteroskedastisitas**

Uji heteroskedastisitas pada dasarnya digunakan untuk menguji apakah dalam model regresi terjadi ketidaksamaan varian pada semua pengamatan. Model regresi yang baik adalah model regresi yang tidak terdapat gejala heteroskedastisitas. Pada penelitian ini, untuk melihat terjadi tidaknya gejala heteroskedastisitas dilakukan dengan menggunakan metode grafik Scatterplot. Dengan ketentuan jika titik-titik/pola menyebar secara tidak jelas dan menyebar diatas dan dibawah angka 0 pada sumbu Y maka dapat dikatakan bahwa tidak terjadi gejala heteroskedastisitas.<sup>18</sup>

### **2. Uji Hipotesis**

#### **a. Analisis Regresi Linear Berganda**

Analisis regresi linear berganda pada dasarnya digunakan untuk mengetahui sejauh mana variabel independen (bebas) mempunyai pengaruh terhadap variabel dependen (terikat) dan untuk mengetahui sejauh mana keadaan atau naik turunnya variabel dependen (terikat) jika variabel independen mengalami kenaikan atau penurunan nilainya.<sup>19</sup>

Persamaan regresi berganda adalah:

 $Y = a + b_1X_1 + b_2X_2 + b_3X_3 + e$ 

Dimana:

- $Y =$  keputusan pembelian
- $a =$ konstanta
- $X_1$  = harga

 $X_2$  = iklan

 $X_3$  = kualitas produk

 $b_1$  = koefisien regresi harga

 $b_2$  = koefisien regresi iklan

 $b_3$  = koefisien regresi kualitas produk

e = *error*

## **b. Koefisien Determinasi**

Koefisien determinasi pada dasarnya adalah untuk mengetahui persentase perubahan variabel terikat (Y) yang disebabkan oleh variabel bebas  $(X)$ . Jika  $R^2$  semakin besar, maka persentase perubahan variabel terikat yang disebabkan oleh variabel bebas semakin tinggi. Jika  $R^2$  semakin kecil,

 $\overline{a}$ <sup>18</sup> Imam Ghozali, *Aplikasi Analisis Multivariate dengan Program SPSS 23,139*.

<sup>19</sup> Sugiyono, *Metode Penelitian Bisnis,* 277.

maka persentase perubahan variabel terikat yang disebabkan oleh variabel bebas semakin rendah.

**c. Uji t** 

Uji t merupakan pengujian koefisien regresi parsial individual yang digunakan untuk mengetahui apakah variabel independen (X) secara individual mempengaruhi variabel independen (Y).

Langkah-langkah pengujian :

1) Menentukan formulasi Ho dan Ha

Hipotesis 1

 $H_0$  = tidak ada pengaruh antara harga terhadap keputusan pembelian.

 $Ha_1$  = ada pengaruh antara harga terhadap keputusan pembelian.

Hipotesis 2

 $H_{02}$  = tidak ada pengaruh antara iklan terhadap keputusan pembelian.

 $Ha_2$  = ada pengaruh iklan terhadap keputusan pembelian. Hipotesis 3

 $H_{\text{O}_3}$  = tidak ada pengaruh antara kualitas produk terhadap keputusan pembelian.

 $Ha<sub>3</sub> = ada pengaruh antara kualitas produk terhadap$ keputusan pembelian.

2) Kesimpulan

Cara 1

Jika sig > 0,05 maka Ho diterima dan Ha ditolak.

Jika sig < 0,05 maka Ho ditolak dan Ha diterima.

Cara 2

Jika t hitung < t tabel maka Ho diterima dan Ha ditolak.

Jika t hitung  $>$  t tabel maka Ho ditolak dan Ha diterima.<sup>20</sup>

#### **d. Uji F**

 $\overline{a}$ 

Uji F merupakan pengujian signifikansi persamaan yang digunakan untuk mengetahui seberapa besar pengaruh variabel bebas (X1, X2, dan X3) secara bersama-sama terhadap variabel terikat (Y) yaitu keputusan pembelian. Langkah-langkah pengujian :

<sup>20</sup> V. Wiratna Sujarweni, *Metodologi Penelitian : Bisnis dan Ekonomi* (Yogyakarta: Pustaka Baru Press, 2015), 161.

 $\overline{a}$ 

#### 1) Menentukan formulasi Ho dan Ha

Ho = tidak ada pengaruh secara bersama-sama antara harga, iklan, dan kualitas produk terhadap keputusan pembelian.

 $Ha = ada$  pengaruh secara bersama-sama antara harga, iklan, dan kualitas produk terhadap keputusan pembelian.

# 2) Kesimpulan

Cara 1

Jika sig > 0,05 maka Ho diterima

Jika sig < 0,05 maka Ho ditolak

Cara 2

F hitung < F tabel maka Ho diterima

F hitung > F tabel maka Ho ditolak  $^{21}$ 

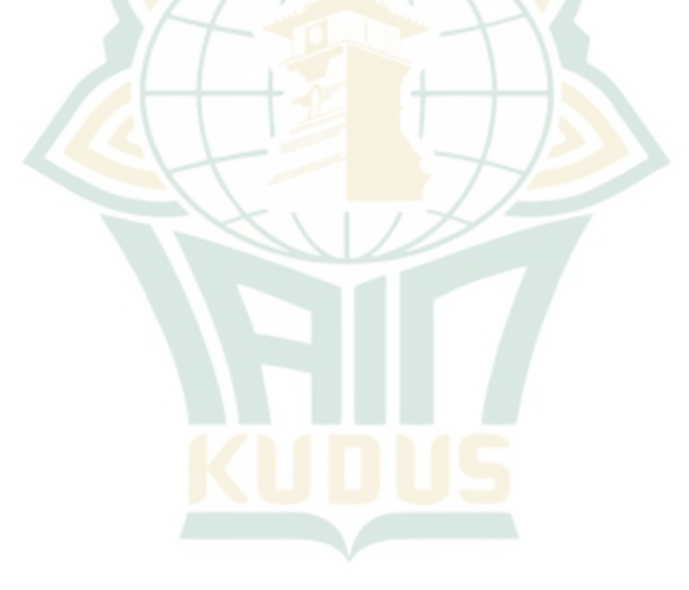

<sup>21</sup> V. Wiratna Sujarweni, *Metodologi Penelitian : Bisnis dan Ekonomi* (Yogyakarta: Pustaka Baru Press, 2015), 162-164.